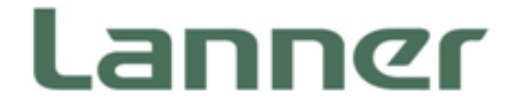

# Lanner SDK User Guide For LEC-2580 Hardware Platforms for Network Computing<br>
Lanner SDK User Guide<br>
For LEC-2580

Version: 1.02 Date of Release: 2018-08-07

# **Copyright and Trademarks**

This document is copyrighted © 2018. All rights are reserved. The original manufacturer reserves the right to make improvements to the products described in this manual at any time without notice.

No part of this manual may be reproduced, copied, translated or transmitted in any form or by any means without the prior written permission of the original manufacturer. Information provided in this manual is intended to be accurate and reliable. However, the original manufacturer assumes no responsibility for its use, nor for any infringements upon the rights of third parties that may result from such use.

Windows and the Windows logo are trademarks or registered trademarks of Microsoft Corporation in the United States and/or other countries.

Linux® is the registered trademark of Linus Torvalds in the U.S. and other countries. All other product names or trademarks are properties of their respective owners.

**Landiscontinues** 

# **Revision History**

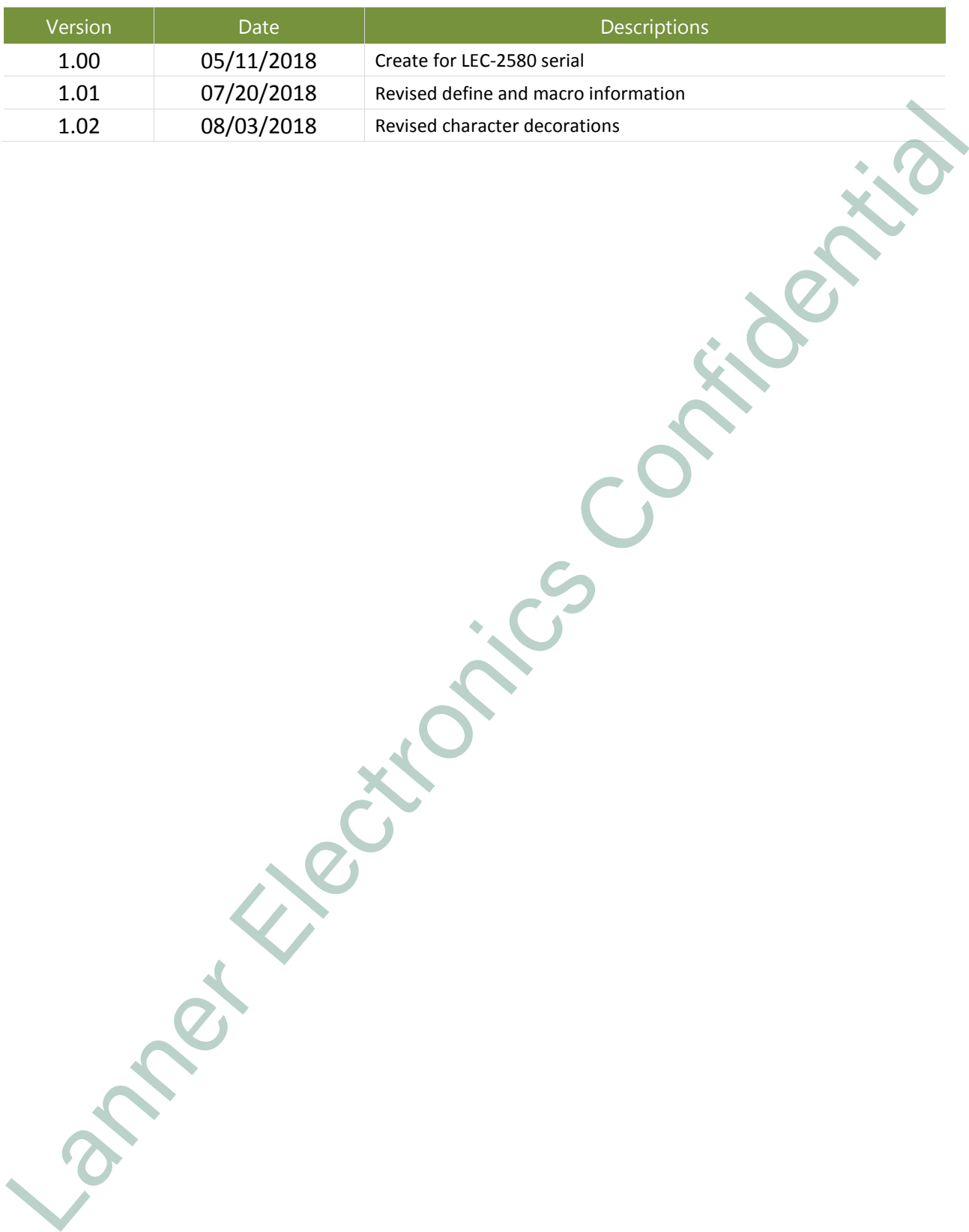

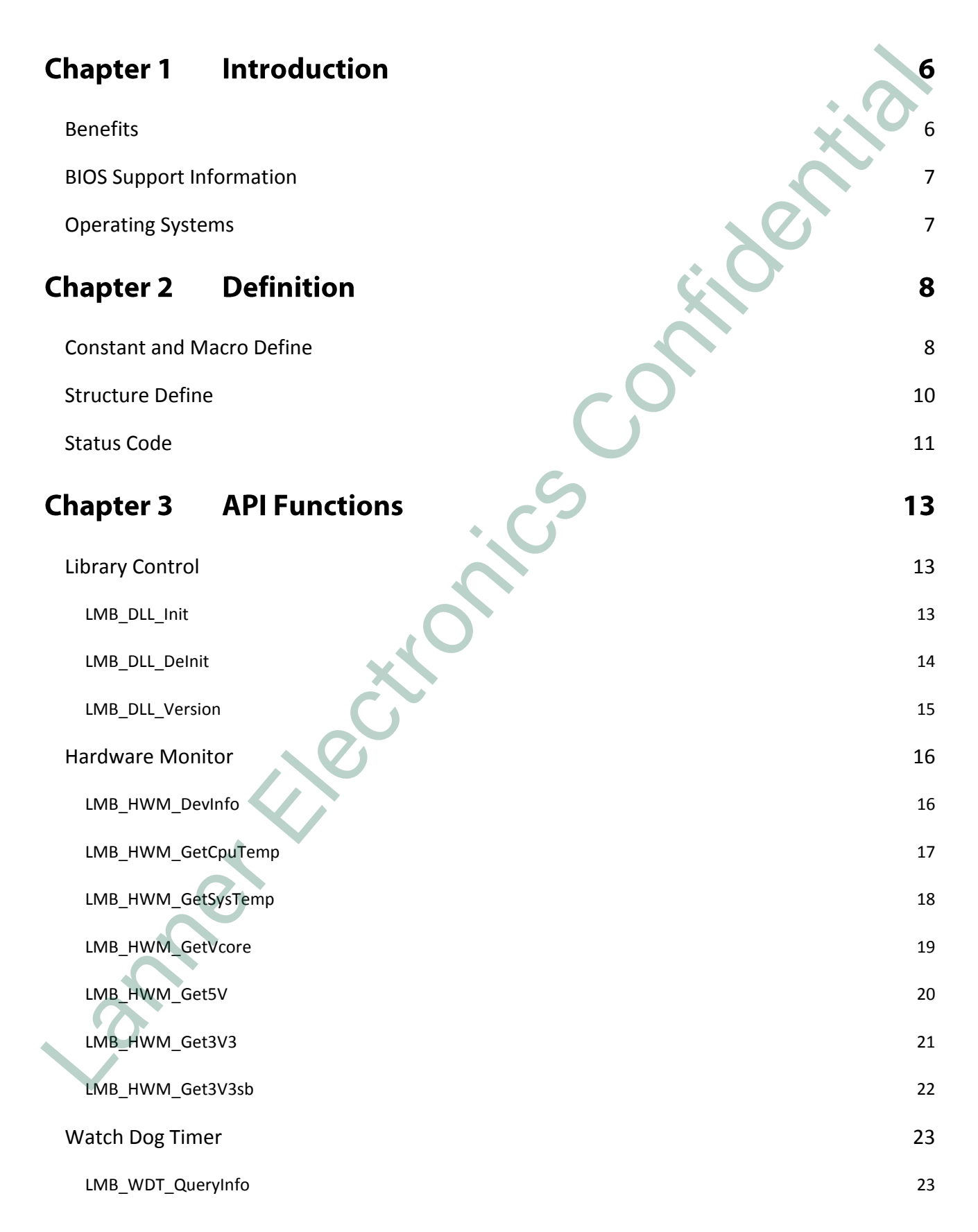

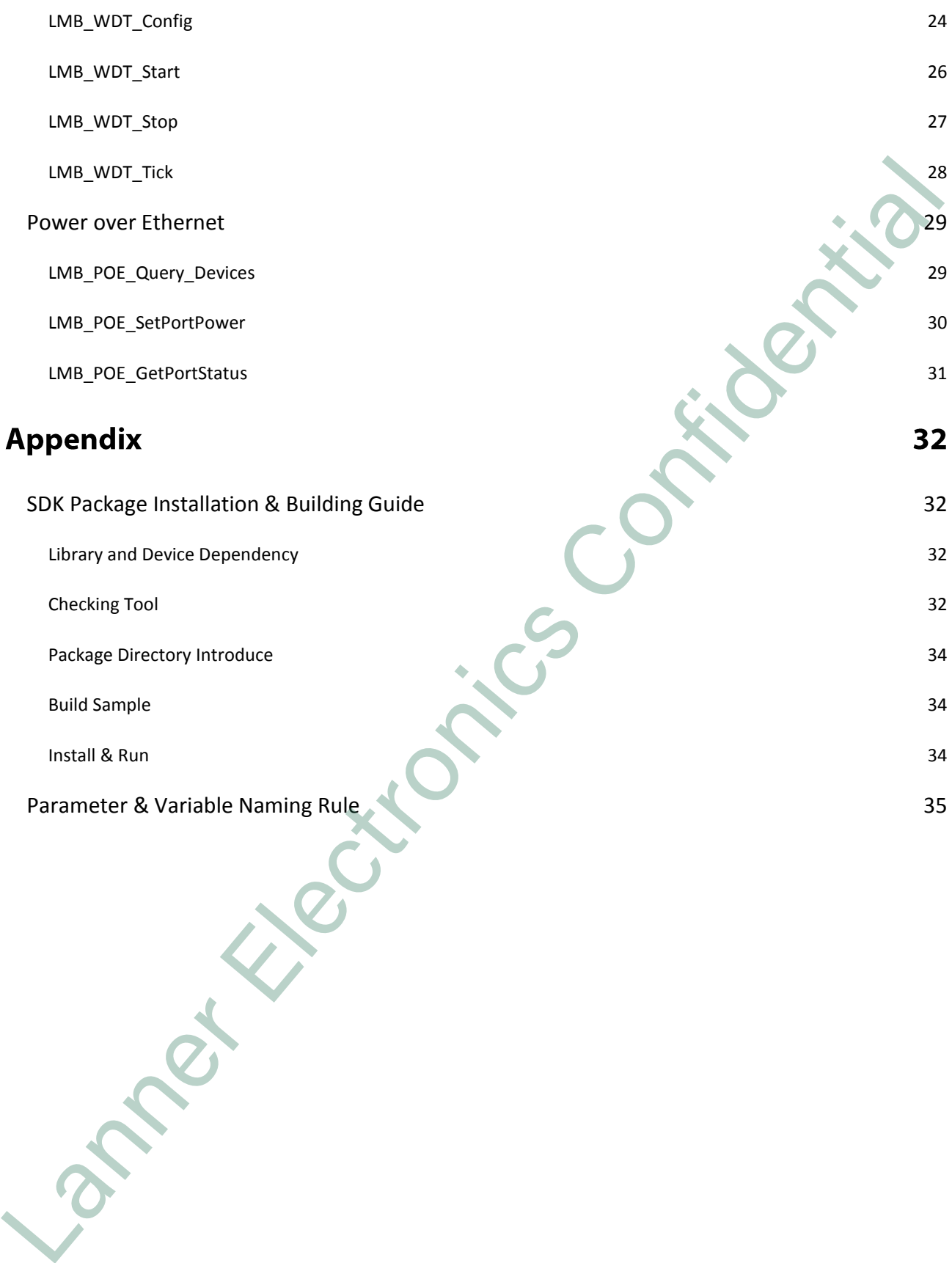

# <span id="page-5-0"></span>**CHAPTER 1INTRODUCTION**

Lanner SDK aims to simplify and enhance the efficiency of customer's application implementation. When developers intend to write an application that involves hardware access, they were required to fully understand the specifications to utilize the drivers. This is often being considered a time-consuming job which requires lots of related knowledge and time. In order to achieve better full-access hardware functionality, Lanner invests great effort to ease customer's development journey with the release of a suite of reliable Software APIs. understand the specification to united the enrest. This is often being consisted at time consumpting bay mediation of the state of the measurem of the measurem of the measurem of the measurem of the measurem in the measure

# <span id="page-5-1"></span>**Benefits**

#### **Faster Time to Market**

Lanner's API helps developers to write applications to control the hardware without knowing the hardware specs of the chipsets and driver architecture.

#### **Reduced Project Effort**

Accessing the API, developers are being given a more efficient way to utilize chipsets, communication bus, and physical I/Os. In addition, Lanner SDK also provides corresponding tools to prevent unexpected downtime causing from environment setup matters.

#### **Enhances Lanner Platform Reliability**

Lanner SDK is released after a series of reliability tests and security validations which combines manufacturing test sequences to enhance complete system reliability.

#### **Flexible Upgrade Possibilities**

Considering customer's application maintenance and upgrade tasks, Lanner SDK is designed to be flexible to update/upgrade to the module level. The simple re-initialization process will bring up the updated and upgraded modules to be functional.

#### **Backward compatibility**

Lanner grants the responsibility to control API backward support, allowing customers to worry less about development of new products.

# <span id="page-6-0"></span>**BIOS Support Information**

Version 2.02 and later

# <span id="page-6-1"></span>**Operating Systems**

OS supports for the current version are as below:

- CentOS 7.4/7.3/6.8
- Ubuntu 14.04.5/16.04.1/17.04 LANDER CONFIDENCE

# <span id="page-7-0"></span>**CHAPTER 2DEFINITION**

# <span id="page-7-1"></span>**Constant and Macro Define**

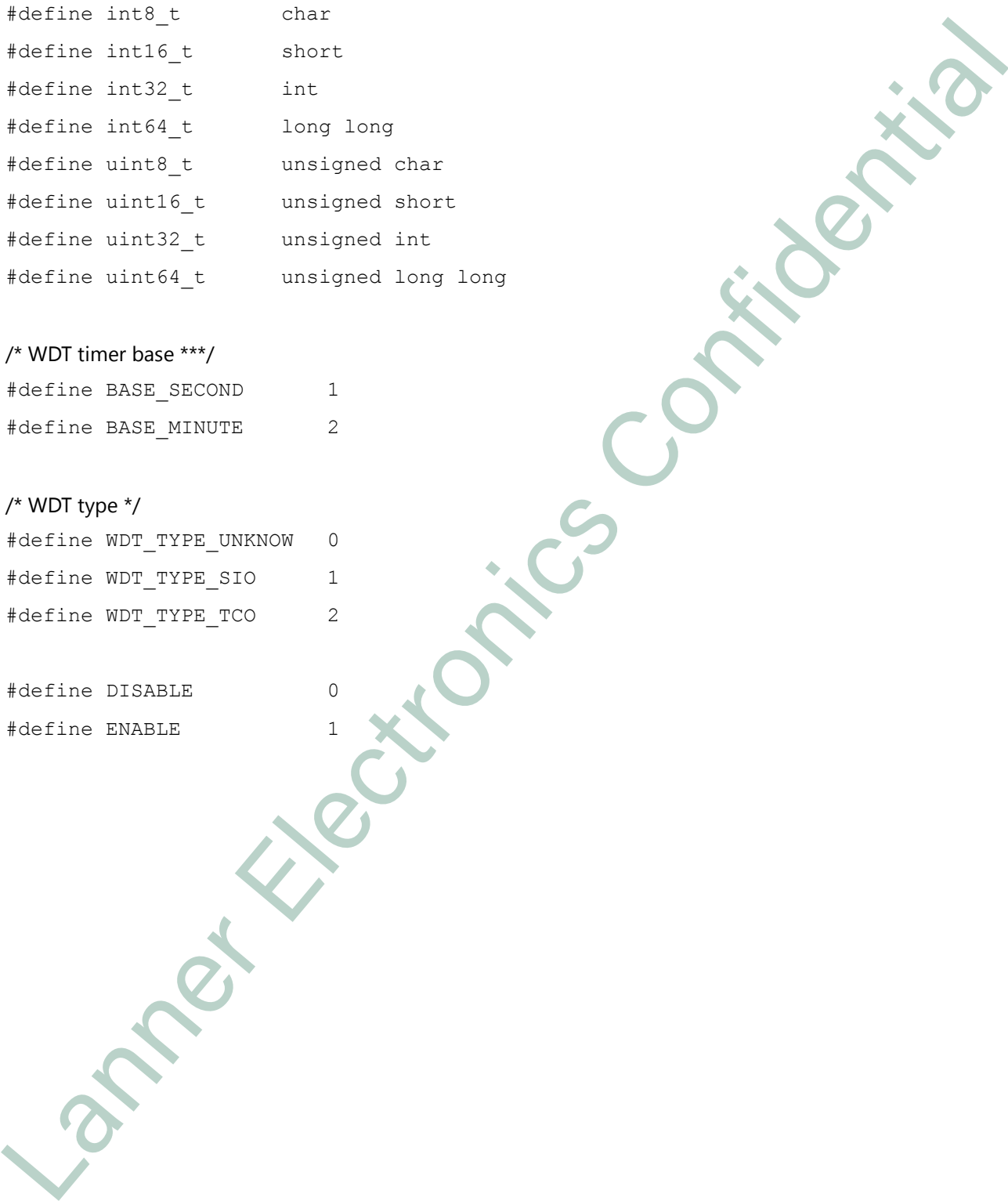

#### /\* WDT timer base \*\*\*/

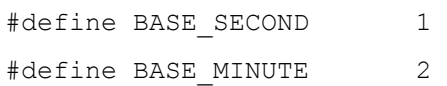

#### /\* WDT type \*/

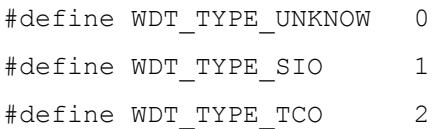

#define DISABLE 0 #define ENABLE 1

www.lannerinc.com

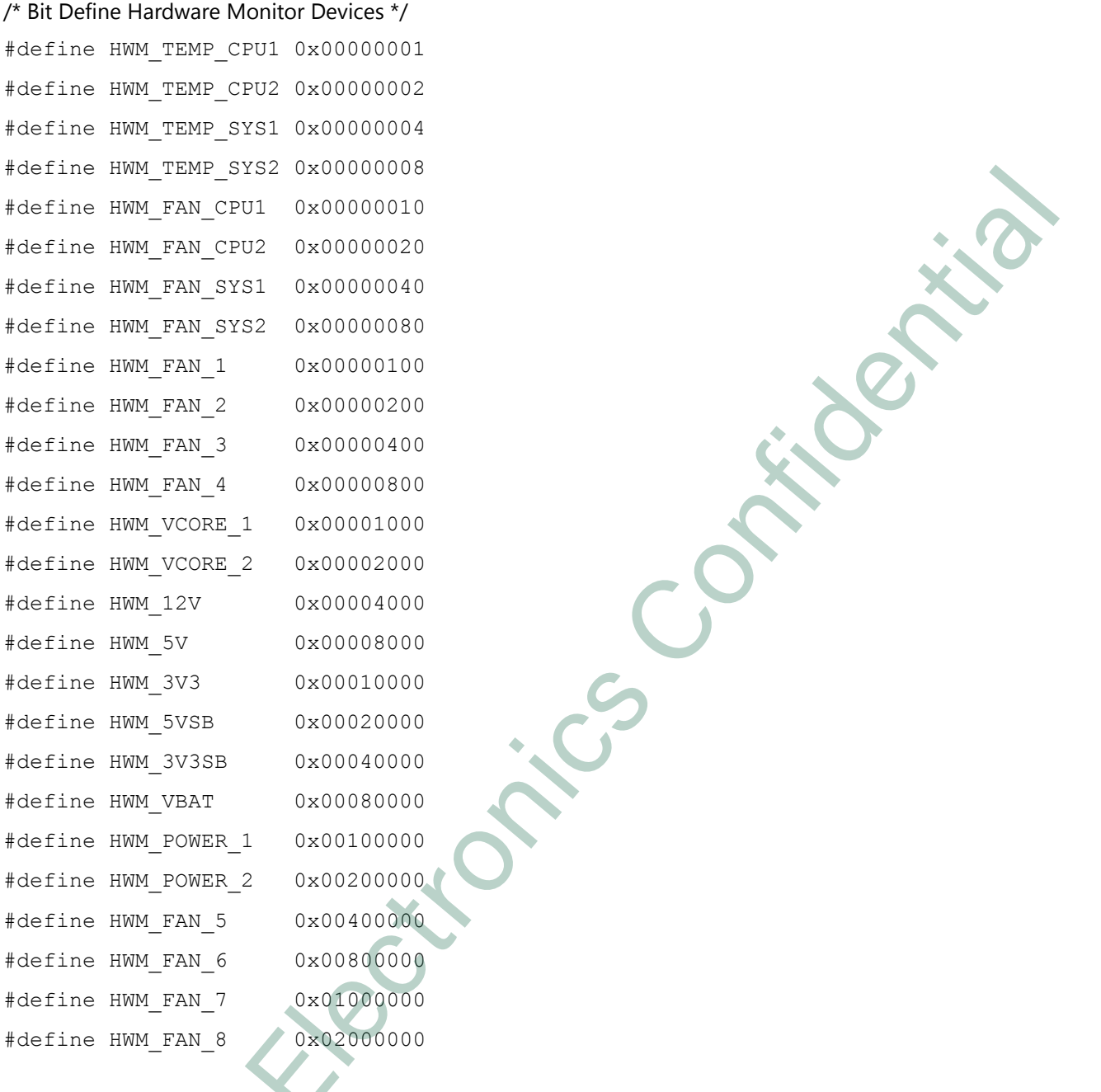

 $/*$  HWM Fan sequence  $*/$ #define FAN A 1 #define FAN\_B 2

# <span id="page-9-0"></span>**Structure Define**

```
typedef struct DEF_DLL_VERSION { 
 uint16 t uwDllMajor;
 uint16 t uwDllMinor;
 uint16 t uwDllBuild;
 uint32 t udwBoardProduct;
 uint16 t uwBoardMajor;
 uint16 t uwBoardMinor;
 uint16 t uwBoardBuild;
}DLL_VERSION; 
  Marking Confidential
```
typedef struct DEF\_WDT\_INFO { uint8 t ubType; uint16 t uwCountMax; uint8 t unMinuteSupport; }WDT\_INFO;

# <span id="page-10-0"></span>**Status Code**

All Lanner API functions immediately return a status code from a common list of possible errors. Any function may return any of the defined status code.

**#define ERR\_Success 0** 

Description

The operation is successful.

#### **#define ERR\_Error 0xFFFFFFFF**

Description

Generic error message.

#### **#define ERR\_NotExist 0xFFFFFFFE**

Description

Library file not found, device not exist or plugged

#### **#define ERR\_NotOpened 0xFFFFFFFD**

Description

Library not opened or not ready yet

#### **#define ERR\_Invalid 0xFFFFFFFC**

Description

Parameter is not valid value or out of range

#### **#define ERR\_NotSupport 0xFFFFFFFB**

Description

This function wasn't supported in this platform

#### **#define ERR\_BusyInUses 0xFFFFFFFA**

Description Library is in using now or device IO is busy now Description<br>
The operation is aucressive...<br>
Nearline ERR Error OurWTTTFTF<br>
Concritetion<br>
Confidential ERR Motolphead OurWTTTFTF<br>
Description<br>
Motion ERR Motolphead OurWTTTFTF<br>
Nearline ERR Motolphead OurWTTTFTF<br>
Descripti

#### **#define ERR\_BoardNotMatch 0xFFFFFFF9**

Description Board library and board isn't matched

#### **#define ERR\_IPMI\_IDLESTATE 0xFFFFFEFF**

Description

IPMI KCS interface not in IDLE State

#### **#define ERR\_IPMI\_WRITESTATE 0xFFFFFEFE**

Description IPMI KCS interface WRITE State check failure

**#define ERR\_IPMI\_READSTATE 0xFFFFFEFD** Description

IPMI KCS interface READ State check failure

#### **#define ERR\_IPMI\_IBF0 0xFFFFFEFC**

Description

IPMI KCS interface wait IBF '0' State failure

#### **#define ERR\_IPMI\_OBF1 0xFFFFFEFB**

Description

IPMI KCS interface wait OBF '1' State failure

Land Confidential

# <span id="page-12-0"></span>**CHAPTER 3API FUNCTIONS**

# <span id="page-12-1"></span>**Library Control**

# **LMB\_DLL\_Init**

The **LMB\_DLL\_Init** function initializes the Lanner common API and board libraries.

#### **Syntax**

int32\_t LMB\_DLL\_Init(void);

#### **Parameters**

(None)

#### **Return Value**

```
ERR Success: initial library successful
ERR NotExist: board library not found
ERR BoardNotMatch: library and M/B is different
```
ERR Error: initial library failure

#### **Remarks**

(None)

return 0;

}

```
#include <stdio.h>
     #include <stdlib.h>
     #include "lmbinc.h"
     int main(int argc, char* argv[])
     { int32_t iRet;
            iRet = LMB DLL Init();
            if ( iRet == ERR_Success ) { 
                  printf("Initial library successful\n");
                  if ( iRet == ERR Success ) {
                        printf("API Library is Ready\n"); 
                  } 
           } 
           LMB DLL DeInit();
LMB_DLL_Init<br>
The LML_Init function initializes the Lanner common API and board illustries,<br>
Syntax<br>
ini32_t LMB_DLL_Jnit(void);<br>
Parameter<br>
(Noon)<br>
Return Walte<br>
(Noon)<br>
Return Walte<br>
TES_EUC. That is local diletary not
```
# <span id="page-13-0"></span>**LMB\_DLL\_DeInit**

#### The **LMB\_DLL\_DeInit** function releases the Lanner common API library.

#### **Syntax**

int32\_t LMB\_DLL\_DeInit(void);

#### **Parameters**

(None)

#### **Return Value**

ERR\_Success: Release library successful

ERR BusyInUses: libray busy or some process in uses

Landito its

#### **Remarks**

This function will auto-release board level library.

#### **Example**

Refer to function LMB\_DLL\_Init example.

14

# <span id="page-14-0"></span>**LMB\_DLL\_Version**

The **LMB\_DLL\_Version** function loads the Lanner board level library.

#### **Syntax**

int32\_t LMB\_DLL\_Version(DLL\_VERSION\* pstuDllVersion);

#### **Parameters**

*pstuDllVersion* 

[in] obtains the DLL and Board Library version information.

#### **Return Value**

ERR Success: function is successful

```
ERR NotOpened: library not ready or opened yet
```
ERR NotSupport: this platform is not support this function

#### **Remarks**

(None)

```
#include <stdio.h>
     #include <stdlib.h>
     #include "lmbinc.h"
     int main(int argc, char* argv[])
     { 
     int32_t iRet;
     DLL VERSION stuVer;
          LMB DLL Init();
           iRet = LMB_DLL_Version(&stuVer);
           if ( iRet == ERR Success ) {
                  printf("DLL Version: %d.%d.%d\n",stuVer.uwDllMajor, 
                                  stuVer.uwDllMinor,stuVer.uwDllBuild);
                printf("Board Version: %d.%d.%d.%d\n",
                                 stuVer.udwBoardProduct, stuVer.uwBoardMajor,
                                 stuVer.uwBoardMinor, stuVer.uwBoardBuild);
           } 
          LMB_DLL_DeInit();
      return 0;
      }
max times DLL version(DLL VENDON" primitivension;<br>
Prometers<br>
panchelveson<br>
Relativeson<br>
Relativeson<br>
Relativeson<br>
Relativeson<br>
Relativeson<br>
Relativeson<br>
Relativeson<br>
Relativeson<br>
Relatives function is proceeded by<br>
Relat
```
# <span id="page-15-0"></span>**Hardware Monitor**

# <span id="page-15-1"></span>**LMB\_HWM\_DevInfo**

The **LMB\_HWM\_DevInfo** function gets monitor devices of this platform.

#### **Syntax**

int32\_t LMB\_HWM\_DevInfo(uint32\_t\* pudwDevInfo);

#### **Parameters**

#### *pudwDevInfo*

[in] obtains the monitor devices information.

Please refer to Constant and Macro Define in Chapter 2.

#### **Return Value**

```
ERR Success: function is successful
```
ERR NotOpened: library not ready or opened yet

ERR NotSupport: this platform is not support this function

#### **Remarks**

(None)

#### **Example**

```
#include <stdio.h>
#include <stdlib.h>
```

```
#include "lmbinc.h"
```

```
int main(int argc, char* argv[])
```

```
{
```

```
int32_t iRet ;
```

```
uint32 t dwDevInfo =0;
```

```
LMB_DLL_Init(ENABLE);
```

```
iRet = LMB_HWM_DevInfo(&dwDevInfo);
```

```
if ( iRet == ERR_Success )
```

```
printf("Monitor devices is %08X\n", dwDevInfo);
Langle Spirits Confidential Confidential Confidence Confidential Confidential Confidential Confidential Confidential Confidential Confidential Confidential Confidential Confidential Confidential Confidential Confidential
```
LMB\_DLL\_DeInit();

return 0;

}

## <span id="page-16-0"></span>**LMB\_HWM\_GetCpuTemp**

The **LMB\_HWM\_GetCpuTemp** function reads temperature of the CPU processor.

#### **Syntax**

int32\_t LMB\_HWM\_GetCpuTemp(uint8\_t ubCpuNo, float\* pfTemperature);

#### **Parameters**

*ubCpuNo* 

[out] selects CPU number.

*pfTemperature* 

[in] the current temperature value of the CPU.

#### **Return Value**

```
ERR Success: function is successful
```
ERR NotOpened: library not ready or opened yet

ERR Invalid: parameter input is out of range

ERR Error: function is failure

ERR NotSupport: this platform is not support this fucntion

#### **Remarks**

(None)

```
#include <stdio.h>
    #include <stdlib.h>
    #include "lmbinc.h"
    int main(int argc, char* argv[])
    { 
    int32_t iRet ;
    float fTemp =0;
           LMB DLL Init();
            iRet = LMB_HWM_GetCpuTemp(1, &fTemp);
            if ( iRet == ERR_Success )
                            printf("CPU 1 temperature is %f\n", fTemp);
            LMB_DLL_DeInit();
            return 0;
      } 
max : Like Hely Get Courtes Configuration Confidential Studies CPU number.<br>
\muCoputo<br>
(out) selects CPU number.<br>
Formpeotaring<br>
for the current temperature value of the CPU.<br>
The current temperature value of the CPU.<br>
T
```
## <span id="page-17-0"></span>**LMB\_HWM\_GetSysTemp**

The **LMB\_HWM\_GetSysTemp** function reads temperature of the system.

#### **Syntax**

int32\_t LMB\_HWM\_GetSysTemp(uint8\_t ubSysNo, float\* pfTemperature);

#### **Parameters**

*ubSysNo* 

[out] selects System sensor.

#### *pfTemperature*

[in] the current temperature value of the CPU.

#### **Return Value**

```
ERR Success: function is successful
```
ERR NotOpened: library not ready or opened yet

ERR Invalid: parameter input is out of range

ERR Error: function is failure

ERR NotSupport: this platform is not support this function

#### **Remarks**

(None)

#### **Example**

```
#include <stdio.h>
    #include <stdlib.h>
    #include "lmbinc.h"
    int main(int argc, char* argv[])
    { 
    int32_t iRet ;
    float fTemp =0;
           LMB DLL Init();
            iRet = LMB_HWM_GetSysTemp(1, &fTemp);
            if ( iRet == ERR_Success )
                             printf("SYS 1 temperature is %f\n", fTemp);
            LMB_DLL_DeInit();
            return 0;
max times Hewi Selectronics tubsystoched" prismperature:<br>
Prometers<br>
undergrowth continentation<br>
(only selects System sensor.<br>
Formpeature<br>
max success: tunction is successful<br>
max success: tunction is successful<br>
max suc
```
#### }

## <span id="page-18-0"></span>**LMB\_HWM\_GetVcore**

The **LMB\_HWM\_GetVcore** function reads the CPU Vcore voltage.

#### **Syntax**

int32\_t LMB\_HWM\_GetVcore(uint8\_t ubCpuNo, float\* pfVoltage);

#### **Parameters**

*ubCpuNo* 

[out] selects CPU number.

#### *pfVoltage*

[in] obtains the current voltage of CPU Vcore.

#### **Return Value**

```
ERR Success: function is successful
```
ERR NotOpened: library not ready or opened yet

ERR Invalid: parameter input is out of range

ERR Error: function is failure

ERR NotSupport: this platform is not support this function

#### **Remarks**

(None)

```
#include <stdio.h>
    #include <stdlib.h>
    #include "lmbinc.h"
    int main(int argc, char* argv[])
    { 
    int32_t iRet ;
    float fVolt =0; 
           LMB DLL Init();
            iRet = LMB_HWM_GetVcore(1, &fVolt);
            if ( iRet == ERR_Success )
                            printf("CPU 1 Vcore Voltage = %f\n", fvolt);
            LMB_DLL_DeInit();
            return 0;
      } 
ministribute (include the confidential include the confidence of CPU voore,<br>
\muCoputo<br>
(outling)<br>
(including the current voltage of CPU Voore,<br>
\muConfidential is a successful<br>
ERR, Eucassis: function is successful<br>
ER
```
## <span id="page-19-0"></span>**LMB\_HWM\_Get5V**

The **LMB\_HWM\_Get5V** function reads the positive 5V voltage.

#### **Syntax**

int32\_t LMB\_HWM\_Get5V(float\* pfVoltage);

#### **Parameters**

*pfVoltage* 

[in] obtains the current voltage of positive 5V.

#### **Return Value**

```
ERR Success: function is successful
```
ERR NotOpened: library not ready or opened yet

ERR Error: function is failure

ERR NotSupport: this platform is not support this fucntion

#### **Remarks**

(None)

```
#include <stdio.h>
    #include <stdlib.h>
    #include "lmbinc.h"
    int main(int argc, char* argv[])
    { 
    int32_t iRet ;
    float fVolt =0; 
           LMB_DLL_Init();
           iRet = LMB HWM Get5V(&fVolt);
            if ( iRet == ERR_Success )
                              printf("5V Voltage = f(n', fVolt);
           LMB DLL DeInit();
            return 0;
    }
maximites (Note)<br>
maximites the minimal scheme of positive SV.<br>
Return Value<br>
Return Value<br>
Return Value<br>
Electronics Confidential confidential of operations<br>
This Rivergenesis: Library not, means or operators with a prop
```
## <span id="page-20-0"></span>**LMB\_HWM\_Get3V3**

The **LMB\_HWM\_Get3V3** function reads the positive 3.3V voltage.

#### **Syntax**

int32\_t LMB\_HWM\_Get3V3(float\* pfVoltage);

#### **Parameters**

*pfVoltage* 

[in] obtains the current voltage of positive 3.3V.

#### **Return Value**

```
ERR Success: function is successful
```
ERR NotOpened: library not ready or opened yet

ERR Error: function is failure

ERR NotSupport: this platform is not support this fucntion

#### **Remarks**

(None)

```
#include <stdio.h>
    #include <stdlib.h>
    #include "lmbinc.h"
    int main(int argc, char* argv[])
    { 
    int32_t iRet ;
    float fVolt =0; 
           LMB_DLL_Init();
           iRet = LMB HWM Get3V3(&fVolt);
           if ( iRet == ERR_Success )
                             printf("3.3V Voltage = f\f\n", fVolt);
           LMB_DLL_DeInit();
           return 0;
    }
maximites How Getsvalton" problems \mu conditions 3.37.<br>
Real of the confidential confidential confidential confidential confidential confidential confidential confidential confidential confidential confidential confiden
```
## <span id="page-21-0"></span>**LMB\_HWM\_Get3V3sb**

The **LMB\_HWM\_Get3Vsb** function reads the positive 3V/3.3V standby power.

#### **Syntax**

int32 t LMB\_HWM\_Get3V3sb(float\* pfVoltage);

#### **Parameters**

*pfVoltage* 

[in] obtains the current voltage of positive 3.3V standby power.

#### **Return Value**

```
ERR Success: function is successful
```
ERR NotOpened: library not ready or opened yet

ERR Error: function is failure

ERR NotSupport: this platform is not support this fucntion

#### **Remarks**

(None)

```
#include <stdio.h>
    #include <stdlib.h>
    #include "lmbinc.h"
    int main(int argc, char* argv[])
    { 
    int32_t iRet ;
    float fVolt =0; 
           LMB_DLL_Init();
           iRet = LMB HWM Get3V3sb(&fVolt);
           if ( iRet == ERR_Success )
                             printf("3.3V standby Voltage = f\in", fVolt);
           LMB DLL DeInit();
           return 0;
    }
maximites How GetVasapurar probage;<br>
maximites \mu (Widow)<br>
Real of the content of a successful<br>
Real of the confidential interaction is accorded your confidential confidential interaction is a successful<br>
REAL Subsequen
```
# <span id="page-22-0"></span>**Watch Dog Timer**

# <span id="page-22-1"></span>**LMB\_WDT\_QueryInfo**

The **LMB\_WDT\_Queryinfo** function gets Watch Dog Timer information.

#### **Syntax**

int32\_t LMB\_WDT\_QueryInfo(WDT\_INFO\* pstuWdtInfo);

#### **Parameters**

*pstuWdtInfo*

[in] structure pointer for obtaining WDT information

#### **Return Value**

```
ERR Success: function is successful
```
ERR NotOpened: library not ready or opened yet

ERR NotSupport: this platform is not support this fucntion

#### **Remarks**

(None)

#### **Example**

```
#include <stdio.h>
     #include <stdlib.h>
     #include "lmbinc.h"
     int main(int argc, char* argv[])
     { int32_t iRet;
          WDT INFO stuWdtInfo;
          LMB DLL Init();
          iRet = LMB WDT QueryInfo(&stuWdtInfo);
          if ( iRet == ERR_Success ) { 
        printf("WDT type = %d\n", stuWdtInfo.ubType);
        printf("WDT maximum count = %d\n", stuWdtInfo.uwCountMax);
        if (stuWdtInfo.unMinuteSupport)
         printf("WDT support MUNUTE and SECOND time base\n");
        else
                    printf("WDT support only support SECOND base\n");
          } 
          LMB DLL DeInit();
      return 0;
meter with New York (2007)<br>
System (1997) Recorded the control of the street of the street of the street of the street of the street of the street of the street of the street of the street of the street of the street of th
```
}

# <span id="page-23-0"></span>**LMB\_WDT\_Config**

The **LMB\_WDT\_Config** function configures the Watch Dog Timer.

#### **Syntax**

int32\_t LMB\_WDT\_Config(uint16\_t uwCount, uint8\_t ubTimeBase);

#### **Parameters**

#### *uwCount*

[out] the value sets the timer count down.

#### *ubTimeBase*

[out] the value selects time base.

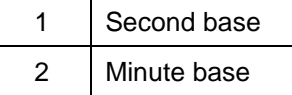

#### **Return Value**

ERR Success: function is successful ERR Invalid: parameter invalid value ERR NotOpened: library not ready or opened yet ERR NotSupport: this platform is not support this function ERR BusyInUse: skip because WDT already starting now minist the Will Complements turkcount until tublimediate):<br>
Working the value set the three count down.<br>
LaD Time Base<br>
(out) the value selects time base.<br>
The contrast of the confidence<br>
The contrast interaction is succes

#### **Remarks**

(None)

```
Example 
          #include <stdio.h>
          #include <stdlib.h>
          #include "lmbinc.h"
          int main(int argc, char* argv[])
          { 
          uint8 t iRet ;
               LMB_DLL_Init();
              iRet = LMB_WDT_Config(200, BASE_SECOND);
              if ( iRet == ERR Success ) {
                   printf("WDT Ready: reset system after timeout.\n");
                   LMB WDT Start(); //starting WDT
                   while(1) {
                    ……… Main Loop Process ………
                   LMB_WDT_Tick();
               } 
              else {
                  printf("WDT configure failure\n");
                } 
                LMB_DLL_DeInit();
                return 0;
          } 
Land Confidential Confidential Confidential Confidential Confidential Confidential Confidential Confidential Confidential Confidential Confidential Confidential Confidential Confidential Confidential Confidential Confident
```
# <span id="page-25-0"></span>**LMB\_WDT\_Start**

**LMB\_WDT\_Start** function starts the WDT countdown.

#### **Syntax**

int32\_t LMB\_WDT\_Start(void);

#### **Parameters**

(None)

#### **Return Value**

ERR\_Success: function is successful

ERR NotOpened: library not ready or opened yet

ERR NotSupport: this platform is not support this function

#### **Remarks**

(None)

#### **Example**

Refer to function LMB\_WDT\_Config example.

**Particular** Confidential

## <span id="page-26-0"></span>**LMB\_WDT\_Stop**

The **LMB\_WDT\_Stop** function stops the WDT countdown.

#### **Syntax**

int32\_t LMB\_WDT\_Stop(void);

#### **Parameters**

(None)

#### **Return Value**

ERR\_Success: function is successful

ERR NotOpened: library not ready or opened yet

ERR NotSupport: this platform is not support this function

#### **Remarks**

(None)

#### **Example**

Refer to function LMB\_WDT\_Config example.

**TRANSITE CONFIDENTI** 

# <span id="page-27-0"></span>**LMB\_WDT\_Tick**

The **LMB\_WDT\_Tick** function reloads the timer and then re-computes it.

#### **Syntax**

int32\_t LMB\_WDT\_Tick(void);

#### **Parameters**

(None)

#### **Return Value**

ERR\_Success: function is successful

ERR NotOpened: library not ready or opened yet

ERR NotSupport: this platform is not support this function

#### **Remarks**

(None)

#### **Example**

Refer to function LMB WDT Config example.

**Particular Electronics** 

# <span id="page-28-0"></span>**Power over Ethernet**

## <span id="page-28-1"></span>**LMB\_POE\_Query\_Devices**

The **LMB\_POE\_QueryDevices** function queries the PoE supported of LAN ports.

#### **Syntax**

int32\_t LMB\_POE\_QueryDevices(uint32\_t \*pudwPorts);

#### **Parameters**

#### *pudwPorts*

[in] obtains PoE supported port of LAN ports number.

#### **Return Value**

```
ERR Success: function is successful
```
ERR NotOpened: library not ready or opened yet

ERR NotSupport: function not support

#### **Remarks**

bit0 indicates the LAN1, bit1 indicates LAN2, in a similar fashion bit31 indicates LAN32.

#### **Example**

```
#include <stdio.h>
      #include <stdlib.h>
      #include "lmbinc.h"
      int main(int argc, char* argv[])
      { int32_t iRet;
        uint32 t udwPorts=0;
          LMB DLL Init();
           iRet = LMB_POE_QueryDevices(&udwPorts);
           if ( iRet == ERR Success ) printf("PoE Ports = 808X\n'', udwPorts);
          LMB_DLL_DeInit();
            return 0;
System<br>
System (microcycles)<br>
Systems<br>
Interactions Policing Policing (almos)<br>
Problem Policing Policing (almos)<br>
Problem Policing Policing Policing Confidential 2.1 Ppublishers,<br>
Return Wake<br>
Ranner Maximum Confidential
```
}

## <span id="page-29-0"></span>**LMB\_POE\_SetPortPower**

The **LMB\_POE\_SetPortPower** function enables/disables the PoE port power.

#### **Syntax**

`

int32\_t LMB\_POE\_SetPortPower(uint8\_t ubPort, uint8\_t ubEnable);

#### **Parameters**

#### *ubPort*

[out] assigns LAN port number.

When the ubPort assigns 255, will set all PoE LAN ports power.

#### *ubEnable*

[out] controls power enabling or disabling.

0 Power Off

```
1 Power On by auto
```
#### **Return Value**

ERR Success: function is successful ERR NotOpened: library not ready or opened yet ERR Invalid: parameter is out of range or not a PoE LAN port

#### **Remarks**

(None)

```
#include <stdio.h>
      #include <stdlib.h>
     #include "lmbinc.h"
     int main(int argc, char* argv[])
      { int32_t iRet;
           LMB DLL Init();
           iRet = LMB POE SetPortPower(1, 0);
           if ( iRet == ERR Success ) printf("LAN1 Port Power Off\n");
           iRet = LMB POE SetPortPower(3, 1);
           if ( iRet == ERR Success ) printf("LAN3 Port Power On by Auto\n");
          LMB_DLL_DeInit();
           return 0;
     }
Syntax<br>
In 12.1 LMB, POE-SetPortPower(i)in IS_t ubPort, unitS_t ubFrable);<br>
Parameters<br>
ubFord<br>
configures LAN port number.<br>
When the ubFord assigns 255, will set all PoE LAN ports power.<br>
ubErable<br>
(oul) controls power
```
## <span id="page-30-0"></span>**LMB\_POE\_GetPortStatus**

The **LMB\_POE\_GetPortStatus** function gets the PoE port power status

#### **Syntax**

int32 t LMB\_POE\_GetPortStatus(uint8\_t ubPort, uint32\_t\* pudwStatus);

#### **Parameters**

#### *ubPort*

[out] assigns LAN port number.

When the ubPort assigns 255, this function will get all PoE LAN ports power status.

#### *pudwStatus*

[in] obtains PoE LAN port power status

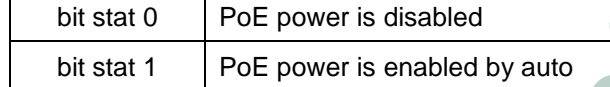

#### **Return Value**

ERR Success: function is successful

ERR NotOpened: library not ready or opened yet

ERR Invalid: parameter is out of range or not a PoE LAN port

#### **Remarks**

bit0 indicates the LAN1, bit1 indicates LAN2, in a similar fashion bit31 indicates LAN32

#### **Example**

#include <stdio.h> #include <stdlib.h> #include "lmbinc.h" int main(int argc, char\* arg { int32\_t iRet; uint32 t dwStatus = $0;$ LMB DLL  $Init()$ ; iRet = LMB\_POE\_GetPortStatus(3, &dwStatus); if ( iRet == ERR Success ) printf("LAN3 Port Power status = %0x8X\n", dwStatus); iRet = LMB\_POE\_ GetPortStatus(255, &dwStatus); if ( iRet == ERR\_Success ) printf("All LAN Ports Power status =  $80x8X\ n''$ , dwStatus); LMB\_DLL\_DeInit(); return 0; } max : Likely<br>
Maximum Police George Statistical transformation of the BLAN ports powerful the maximum of the UNIX confidential transformation of the UNIX confidential productions Confidential Distant 1 Police powerful dis

# <span id="page-31-0"></span>**APPENDIX**

# <span id="page-31-1"></span>**SDK Package Installation & Building Guide**

## **Library and Device Dependency**

<span id="page-31-2"></span> Device node requires: /dev/mem x86\_x64 (amd64) library (base functions) linux-vdso.so.1 lihdlso.2  $libstdc++.so.6$  libm.so.6 libc.so.6 libgcc\_s.so.1 /lib64/ld-linux-x86-64.so.2 i386/i686 library (base functions) linux-gate.so.1 libdl.so.2  $libstdc++.so.6$  libm.so.6 libc.so.6 libgcc\_s.so.1 Library and Device Dependency<br>
Device neutries:<br>
Meximem<br>
x86.64 (amofis) library (base functions)<br>
linux-x86.61<br>
librack + s.o.6<br>
librack + s.o.6<br>
librack + s.o.6<br>
librack - s.o.6<br>
librack - s.o.6<br>
librack - s.o.6<br>
librac

/lib/ld-linux.so.2

# <span id="page-31-3"></span>**Checking Tool**

l

 The shell script file "amd64/sample/checkenv.sh" will report all libraries dependency result (the meassage is shown below) when the environment is ready.

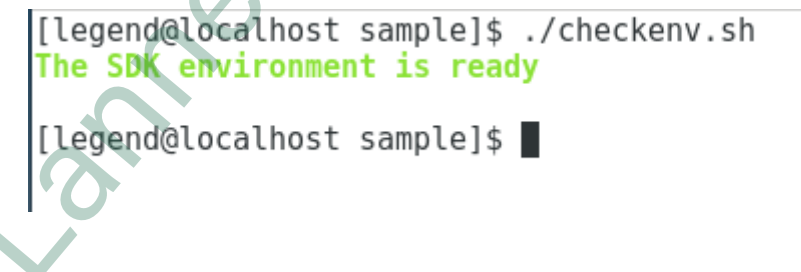

If any library is found missing in the system, the message shows:

[[legend@localhost sample]\$ ./checkenv.sh Warning !!! libraries is not exist  $\ldots$ /sdk-lanner-eep-0.0.1.so :: libstdc++.so.6 => not found Warning !!! Libraries is not exist<br>
.../sdk-lanner-lbp-0.0.1.so :: Libstdc++.so.6  $\Rightarrow$  not found<br>
Warning !!! Libraries is not exist<br>
.../sdk-lanner-pan-0.0.1.so :: Libstdc++.so.6  $\Rightarrow$  not found<br>
Warning !!! Libraries Lis

# <span id="page-33-0"></span>**Package Directory Introduce**

 "amd64" directory The libraries of product and sample code for x86\_x64 Linux "i386" directory The libraries of product and sample code for i686/i386 Linux "include" directory The include file of the SDK library "sample" directory The source code of the sample program The bibraics of product and simple code for i686/386 Linux<br>
The bibraics of product and sample code for i686/386 Linux<br>
The bibraics directrony<br>
The source code of the sample program<br>
Staufed Sample<br>
Require y + complet<br>
i

## <span id="page-33-1"></span>**Build Sample**

Require g++ compiler

install g++ method:

CentOS:  $$$  sudo yum install gcc-c++

Ubuntu:  $$$  sudo apt-get install  $q++$ 

Build:

\$ cd sample

\$ ./make-sample.sh

**Notes**: This script is for both x86\_x64(amd64) and i386/686 architecture, please mark the script which the architecture does not support.

## <span id="page-33-2"></span>**Install & Run**

- 1. Copy amd64 or i386 directory all library file to /usr/local/lib or your directory path
- 2. \$ export LD\_LIBRARY\_PATH=*your\_path*:\$LD\_LIBRARY\_PATH
- 3. Run the sample program.

# <span id="page-34-0"></span>**Parameter & Variable Naming Rule**

bValue : 8 bit size variable with sign ubValue: 8 bit size variable without sign wValue: 16 bit size variable with sign uwValue: 16 bit size variable without sign dwValue: 32 bit size variable with sign udwValue: 32 bit size variable without sign fValue: float type variable with sign dlValue: 64 bit size variable with sign udlValue: 64 bit size variable without sign

pbValue : pointer of 8 bit size variable with sign pubValue: pointer of 8 bit size variable without sign pwValue: pointer of 16 bit size variable with sign puwValue: pointer of 16 bit size variable without sign pdwValue: pointer of 32 bit size variable with sign pudwValue: pointer of 32 bit size variable without sign pfValue: float type variable with sign pdlValue: pointer of 64 bit size variable with sign pudlValue: pointer of 64 bit size variable without sign is whole a 20 bit size wantable with sign<br>
wholde: 18 bit size wariable without sign<br>
dwWales 28 bit size wariable with sign<br>
dwWales Confidential with sign<br>
dwWales (For this size wariable with sign<br>
dWales (For this size

strbString: 8bit with sign string or array pointer strubString: 8bit without sign string or array pointer strwString: 16bit with sign string or array pointer struwString: 16bit without sign string or array pointer strdwString: 32bit with sign string or array pointer strudwString: 32bit without sign string or array pointer

stuStruct: structure name pstuStruct: pointer of structure name